#### **МОН УКРАЇНИ** УМАНСЬКИЙ НАШОНАЛЬНИЙ УНІВЕРСИТЕТ САДІВНИЦТВА  $(YHYC)$

Кафедра прикладної інженерії та охорони праці

#### «ЗАТВЕРДЖУЮ»

Гарант освітньої програми Яна ЄВЧУК  $01209$ 2022 року

#### РОБОЧА ПРОГРАМА НАВЧАЛЬНОЇ ДИСЦИПЛІНИ ІНЖЕНЕРНА І КОМП'ЮТЕРНА ГРАФІКА

ОСВІТНІЙ РІВЕНЬ

ГАЛУЗЬ ЗНАНЬ

СПЕЦІАЛЬНІСТЬ

ОСВІТНЯ ПРОГРАМА

ФАКУЛЬТЕТ

Перший бакалаврський

18 Виробництво та технології

181 Харчові технології

Харчові технології

Інженерно-технологічний

Умань - 2022 р.

Робоча програма з навчальної дисципліни «Інженерна та комп'ютерна графіка» для здобувачів вищої освіти спеціальності 181 - Харчові технології, освітньої програми «Харчові технології». Умань: Уманський НУС, - 2022. - 16  $\mathbb{C}.$ 

Розробники:

Едуард ПРОКОПЕНКО, кандидат с.-г. наук, доцент кафедри прикладної інженерії та охорони праці

Робоча програма затверджена на засіданні кафедри прикладної інженерії та охорони праці

Протокол від «01 » 09 2022 року № 1

Завідувач кафедри прикладної інженерії та охорони праці

Андрій БЕРЕЗОВСЬКИЙ канд. с.-г. наук, доцент «01» вересня 2022 року

Схвалено науково-методичною комісією інженерно-технологічного факультету

Протокол від «01» вересня 2022 року № 1

Голова

Ірина ЗАМОРСЬКА

«01» вересня 2022 року

©Уманський НУС, 2022 рік ©Прокопенко Е.В., 2022 рік

# **1. ОПИС НАВЧАЛЬНОЇ ДИСЦИПЛІНИ**

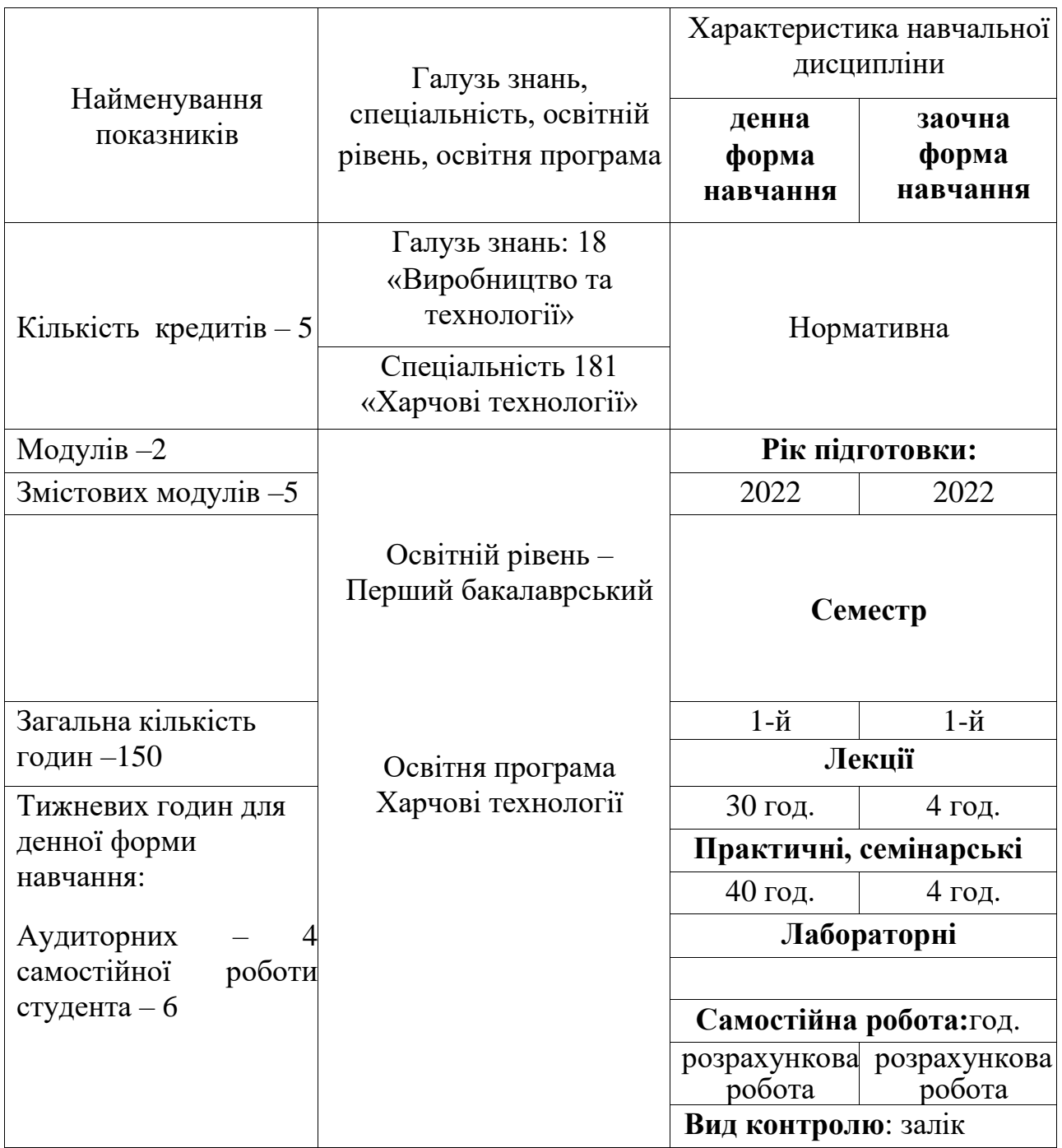

## **2. МЕТА ТА ЗАВДАННЯ НАВЧАЛЬНОЇ ДИСЦИПЛІНИ**

Основною *метою* навчальної дисципліни «Інженерна та комп'ютерна графіка» є вивчення просторових форм об'єктів навколишнього світу графічними методами, розвиток просторової уяви студентів; вивчення способів побудови та читання ортогональних креслень, розв'язання прикладних задач- вивчення стандартів ЄСКД, придбання навичок виконання ескізів та креслень виробів машинобудування за допомогою креслярських інструментів та програмних продуктів комп'ютерної графіки.

*Завдання дисципліни* - отримання теоретичних знань та напрацювань стійких навиків читання технічних креслень, вивчення правил їх виконання та оформлення з використанням систем комп'ютерної графіки. Здобуті знання та навики допомагають фахівцям в галузі харчового виробництва в процесі виконання їх професійних обов'язків вдосконалювати технологічні процеси, проводити технічне переозброєння та модернізацію виробництва.

У результаті вивчення навчальної дисципліни студент повинен *знати:*  основи нарисної геометрії: проеціювання точки, відрізка прямої та геометричних тіл на площину, аксонометричне зображення; основи технічного креслення: основні правила зображення видів, розрізів, правила виконання робочих креслень деталей і складальних одиниць; види конструкторських документів і загальні правила їх оформлення; елементи будівельних креслень: загальні правила оформлення будівельних креслень, основні елементи будівель та їх умовне зображення.

Внаслідок вивчення навчальної дисципліни студент повинен уміти: виконувати зображення геометричних образів в проекційній відповідності; правильно читати кресленики інженерних об'єктів та уявляти їх форми; виконувати креслення в системі автоматичного проектування; виконувати креслення виробів з дотриманням вимог стандартів; самостійно працювати з технічною та нормативно-технічною літературою.

**Місце дисципліни у структурно-логічній схемі підготовки здобувачів вищої освіти:** Українська мова, Вища математика, Фізика.

Завданням вивчення дисципліни «Інженерна та комп'ютерна графіка» є здобуття таких компетентностей:

**Інтегральна компетентність** – Здатність розв'язувати складні спеціалізовані задачі та практичні проблеми технічного і технологічного характеру, що характеризуються комплексністю та невизначеністю умов у виробничих умовах підприємств харчової промисловості та у процесі навчання, що передбачає застосування теоретичних основ та методів харчових технологій.

ЗК 1. Знання і розуміння предметної області та професійної діяльності.

ЗК 2. Здатність вчитися і оволодівати сучасними знаннями.

ЗК 5. Здатність до пошуку та аналізу інформації з різних джерел.

ЗК 6. Здатність оцінювати та забезпечувати якість виконуваних робіт.

ЗК 7. Здатність працювати в команді.

ЗК 8. Здатність працювати автономно.

ФК 2. Здатність управляти технологічними процесами з використанням технічного, інформаційного та програмного забезпечення.

ФК 7. Здатність обирати та експлуатувати технологічне обладнання, складати апаратурно-технологічні схеми виробництва харчових продуктів.

ФК 9. Здатність проектувати нові або модернізувати діючі виробництва (виробничі дільниці).

ПРН 2. Виявляти творчу ініціативу та підвищувати свій професійний рівень шляхом продовження освіти та самоосвіти.

ПРН 3. Уміти застосовувати інформаційні та комунікаційні технології для інформаційного забезпечення професійної діяльності та проведення досліджень прикладного характеру.

ПРН 12. Вміти проектувати нові та модернізувати діючі підприємства, цехи, виробничі дільниці із застосуванням систем автоматизованого проектування та програмного забезпечення.

ПРН 19. Підвищувати ефективність роботи шляхом поєднання самостійної та командної роботи.

### **3. Програма навчальної дисципліни**

### **Модуль. 1.**

### **ЗМ 1. Основи інженерної та комп'ютерної графіки**

### *Тема 1. Предмет інженерної та комп'ютерної графіки. Основні поняття та засоби інженерної та комп'ютерної графіки*

Мета, задачі навчальної дисципліни «Інженерна та комп'ютерна графіка», її завдання та роль у підготовці фахівців харчової промисловості. Історія розвитку дисципліни. Поняття про комп'ютерну графіку. Історія та перспективи розвитку комп'ютерної графіки. Пакети прикладних програм.

### *Тема 2. Графічне оформлення креслень*

Єдина система конструкторської документації (ЄСКД). Стандарти. Формати креслень. Масштаб. Шрифти креслярські. Лінії креслень. Правила нанесення розмірів.

### *Тема 3. Засоби та елементи геометричних побудову кресленні*

Розподіл і побудова ліній кутів. Розподіл кола на рівні частини. Знаходження центрів дуг, кіл, визначення величини радіусів дуг. Виконання основних видів спряжень. Побудова коробових та лекальних кривих.

### **ЗМ 2. Основи нарисної геометрії і проекційне креслення**

### *Тема 4. Метод проекцій. Способи проекціювання*

Центральний метод проекціювання. Паралельне проекціювання. Система прямокутних проекцій. Метод Монжа. Площини проекцій. Комплексне креслення предмета. Допоміжна пряма комплексного креслення.

### *Тема 5. Проекції точки, прямої та площини. Поверхні*

Проектування точки на три взаємно перпендикулярні площини. Позначення площин проекцій, осей проекцій і проекцій точки. Класифікація прямих. Взаємне положення прямих. Конкуруючі точки. Класифікація площин. Головні лінії площини. Умови інцидентності точки прямій та площині, прямої площині. Взаємне положення прямої та площини, двох площин. Проекції точки, що лежить на поверхні предмета. Класифікація поверхонь. Побудова розгорток поверхонь тіл.

### *Тема 6. Аксономертичні проекції*

Побудова осей і визначення показників спотворення.

Позиційні властивості геометричних фігур в аксонометрії. Побудова аксонометричних проекцій геометричних тіл. Ізометрична прямокутна проекція.

### **ЗМ 3. Види зображень**

### *Тема* 7. *Вигляди*

Способи прямокутного проекціювання. Класифікація виглядів. Проекційний зв'язок. Основний, додатковий та місцевий вигляд.

### *Тема 8. Розрізи. Перерізи*

Умовності та спрощення під час виконання зображень. Класифікація розрізів. Розташування та позначення розрізів. Графічні позначення матеріалів і правила їхнього нанесення на кресленнях. Місцевий розріз. Складні розрізи. Перерізи, їх загальна характеристика та призначення.

### **Модуль 2**

### **ЗМ 4. З'єднання та передачі**

### *Тема 9. Рознімні та нерознімні з'єднання деталей*

Поняття про рознімні та не рознімні з'єднання. Позначення та зображення різьби на кресленнях. Види різьби. Кріпильні деталі. Зображення і позначення різьбових деталей (гвинтів, болтів, гайок, тощо). Зображення та позначення рознімних з'єднань (різьбових, штифтових, шпонкових, шліцьових та інших). Зображення та позначення нерознімних з'єднань. Каталог стандартних виробів.

### *Тема 10. Передачі*

Зображення деталей, що мають зубчасті (шліцьові) поверхні. Зубчасті передачі. Умовності та спрощення під час їх зображення. Робочі креслення зубчастих коліс. Технічні вимоги, написи, таблиці характеристик. Зображення пружин на робочих кресленнях.

### **Topic 10. Transfers**

Image of parts with serrated (slotted) surfaces. Gears. Conventions and simplifications when depicting them. Working drawings of gears. Technical requirements, inscriptions, tables of characteristics. Images of springs on working drawings.

### **ЗМ 5. Машинобудівні, складальні та будівельні креслення** *Тема 11. Машинобудівні та складальні креслення*

Ескізи та робочі креслення деталей. Зображення елементів деталей. Нанесення розмірів та позначення шорсткості поверхонь. Технічний рисунок.

Креслення загального вигляду: призначення та зміст. Умовності та спрощення на кресленнях загального вигляду. Таблиця переліку складових частин виробу. Деталювання креслень загального вигляду.

Складальні креслення та їх призначення. Загальні відомості про вироби та їх складові частини. Види конструкторських документів і стадії проектування. Розміри, умовності та спрощення на складальному кресленні. Вимоги до складальних креслень. Специфікація. Послідовність виконання складального креслення за ескізами його деталей. Деталювання складальних креслень. Складання та читання креслень, пов'язаних із специфікацією.

### *Тема 12. Елементи будівельних креслень*

Загальні відомості про будівельні креслення. Особливості оформлення будівельних креслень. Зображення на будівельних кресленнях. Умовні графічні позначення. Вимоги до креслення фасадів, планів та розрізів

будівель. Вимоги до креслення генеральних планів. Особливості креслень громадських та промислових споруд.

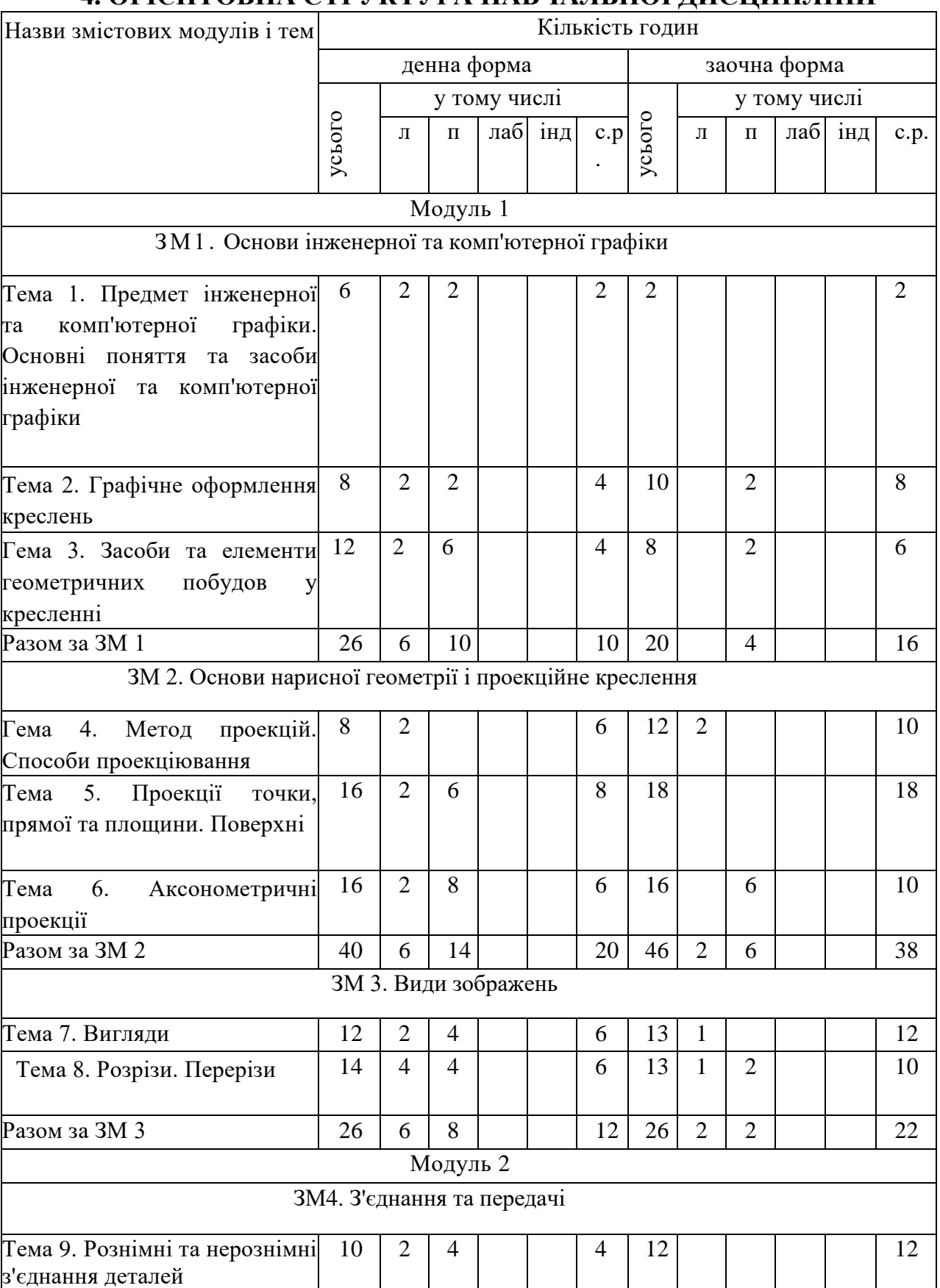

## **4. ОРІЄНТОВНА СТРУКТУРА НАВЧАЛЬНОЇ ДИСЦИПЛІНИ**

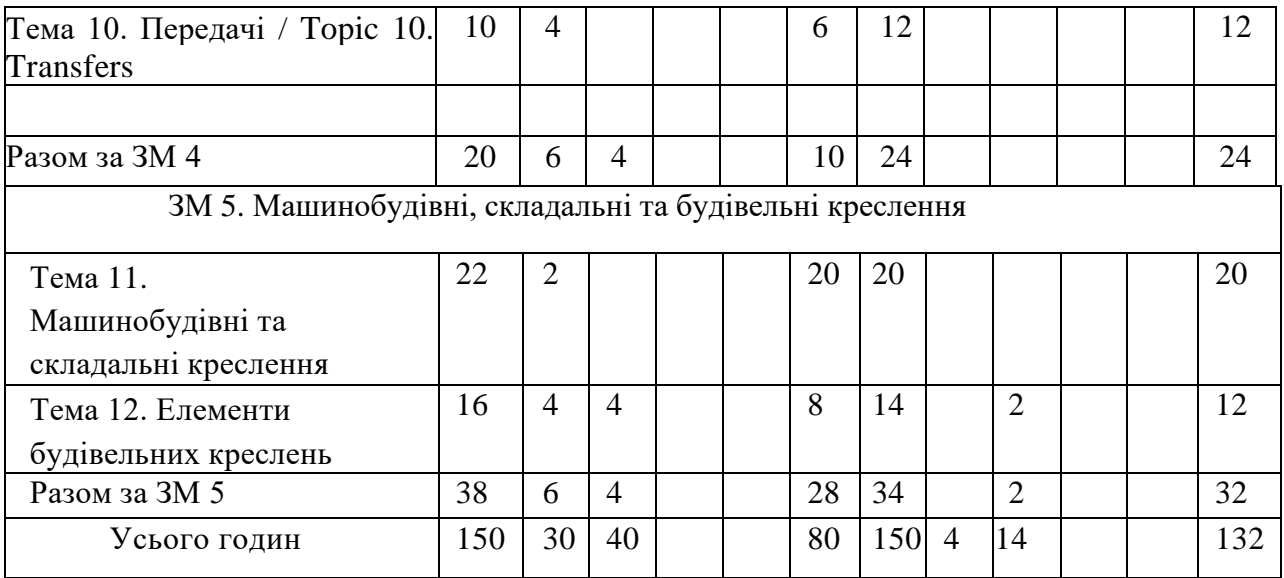

## **5. ТЕМИ ПРАКТИЧНИХ ЗАНЯТЬ**

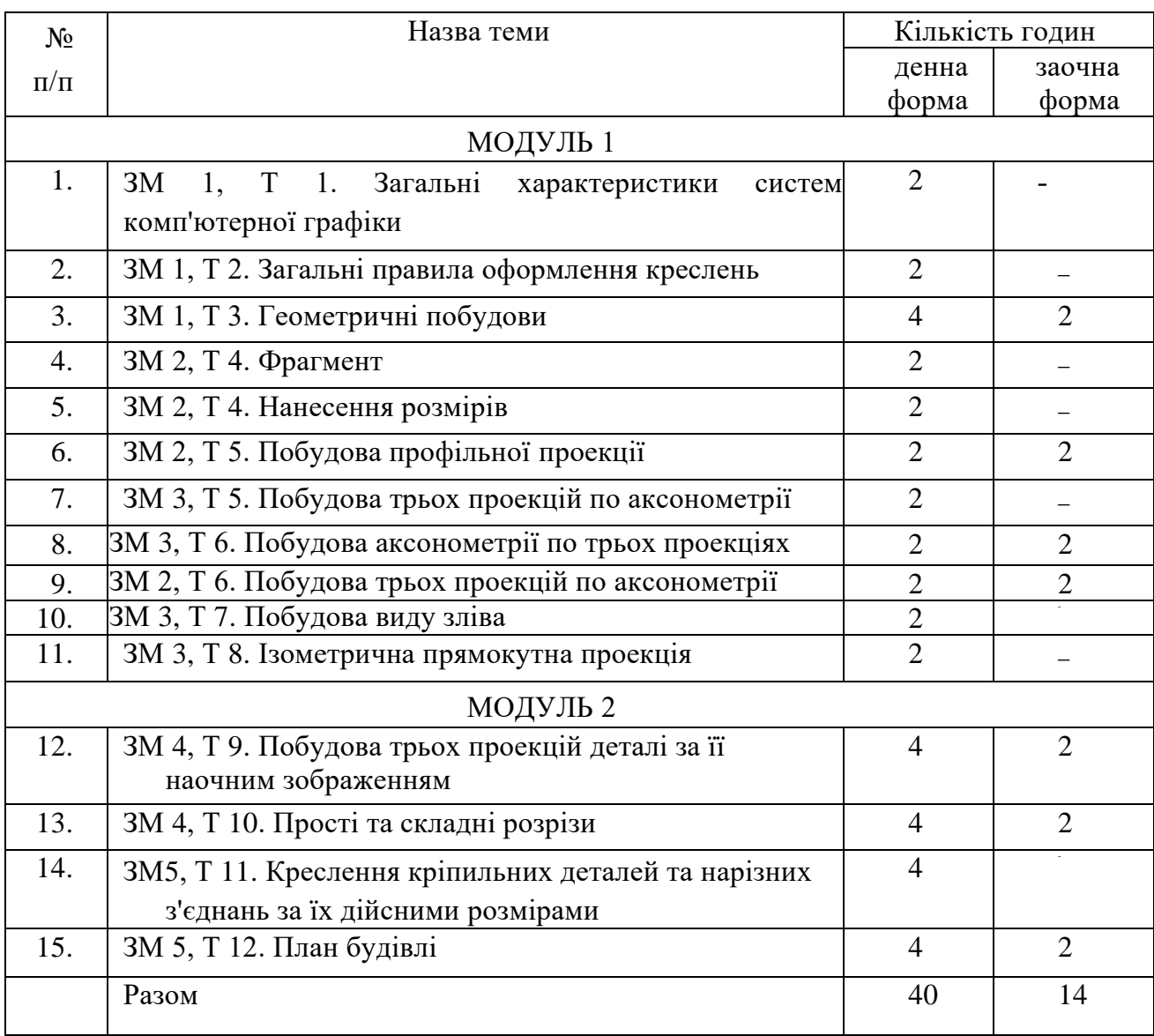

# **6. САМОСТІЙНА РОБОТА**

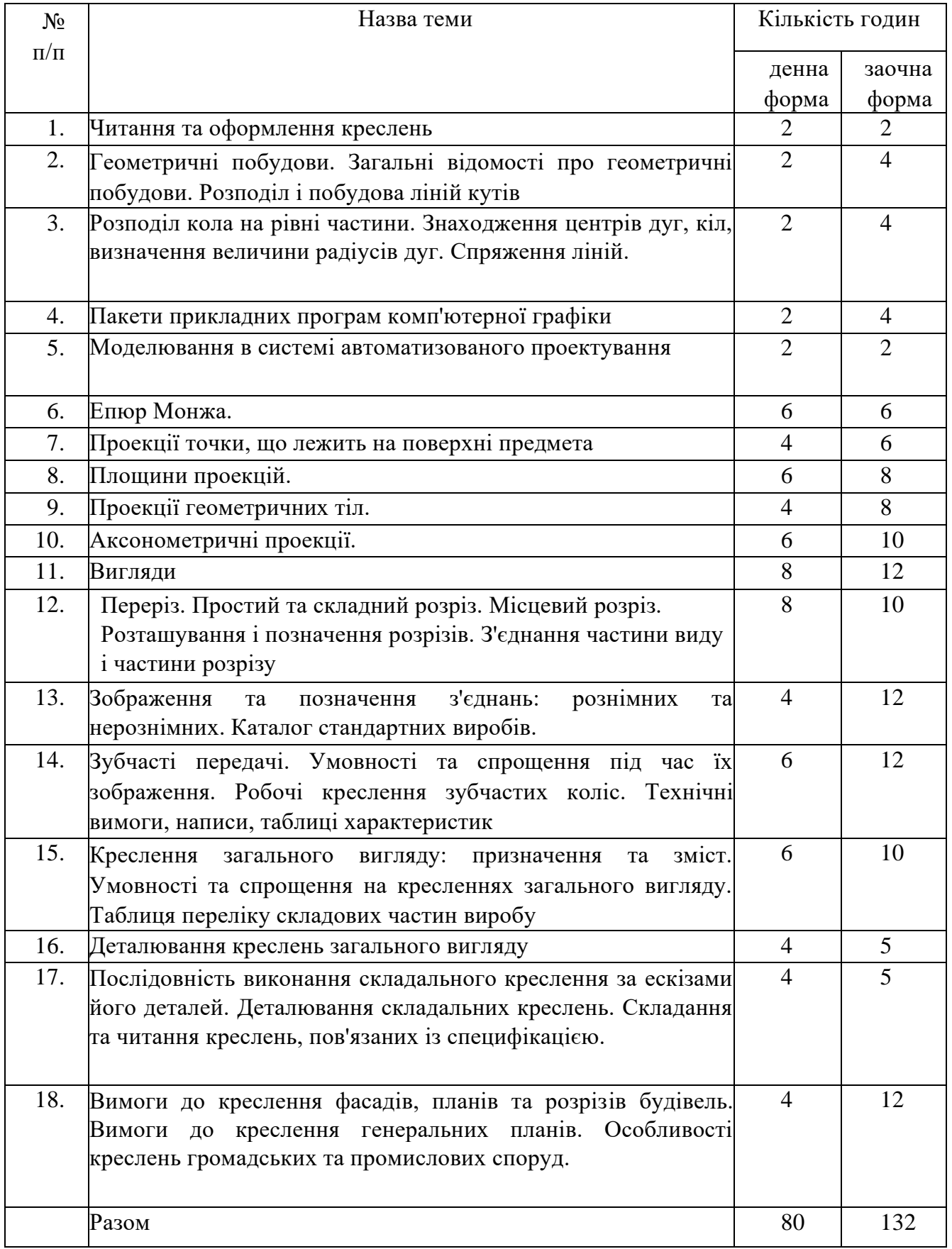

### **7. МЕТОДИ НАВЧАННЯ**

Під час викладання дисципліни «Інженерна та комп'ютерна графіка» використовуються наступні методи (технології) навчання:

### **7.1 Традиційні методи (технології) навчання:**

**Лекція** – логічно вивершений, науково обґрунтований і систематизований виклад певного наукового або науково-методичногопитання, ілюстрований, за необхідності, засобами очності та демонстрацією дослідів. Лекція покликана формувати в студентів основи знань з певної наукової галузі, а також визначити напрямок, основний зміст і характер усіх інших видів навчальних занять та самостійної роботи студентів з відповідної навчальної дисципліни.

**Практичне заняття** – вид заняття, на якому студенти під керівництвом викладача проводять натурні або імітаційні експерименти чи досліди в спеціально обладнаних навчальних лабораторіях з використанням устаткування, пристосованого для умов навчального процесу. Дидактичною метою лабораторного заняття є практичне підтвердження окремих теоретичних умінь та навичок роботи з лабораторним устаткуванням, обладнанням, обчислювальною технікою, вимірювальною апаратурою, методикою експериментальних досліджень у конкретній предметній галузі. Перелік тем лабораторних занять визначається робочою навчальною програмою дисципліни.

**Самостійна робота** – Форма роботи, яка передбачає вирішення актуального питання курсу самостійно, формує навички пошуку та синтезу інформації.

### **7.2 Інноваційні методи (технології) навчання**

**Проблемні лекції** – направлені на розвиток логічного мислення студентів і характеризуються тим, що коло питань теми обмежується двома-трьома ключовими моментами; увага студентів концентрується на матеріалі, який не знайшов відображення в підручниках, використовується досвід закордонних навчальних закладів з роздачею студентам під час лекції друкованого матеріалу та виділенням головних висновків з питань, що розглядаються. При викладанні лекції студентам даються питання для самостійного розмірковування, проте лектор сам відповідає на них, не чекаючи відповідей студентів. Система питань у ході лекції має активізуючу роль, спонукає студентів сконцентруватися і почати активно мислити в пошукахправильної відповіді.

**Мозковий штурм** – метод розв'язання невідкладених завдань за дуже обмежений час, суть якого полягає в тому, щоб висловити якнайбільшу кількість ідей за невеликий проміжок часу, обговорити і здійснити їх селекцію.

**Кейс-метод** – метод аналізу конкретних ситуацій, який дає змогу

наблизити процес навчання до реальної практичної діяльності спеціалістів і передбачає розгляд виробничих, управлінських та інших ситуацій, складних конфліктних випадків, проблемних ситуацій, інцидентів у процесі вивчення навчального матеріалу.

**Презентації** – виступи перед аудиторією, використовуються для представлення певних досягнень, результатів роботи групи, звіту про виконання індивідуальних завдань, інструктажу, демонстрації нових товарів та послуг.

**Рольові ігри** – форма активізації студентів, за вони задіяні в процесі інсценізації певної виробничої ситуації у ролі безпосередніх учасників подій.

**Ділові ігри** – метод імітації (наслідування, відображення) прийняття управлінських рішень у різноманітних ситуаціях шляхом гри (програвання, розігрування) за правилами, що вже існують або розробляються самими учасниками. Він реалізуються через самостійне вирішення студентом поставленої проблеми за умови недостатності необхідних знань, коли студент змушений самостійно опановувати новий зміст або шукати нові зв'язки у вже засвоєному матеріалі.

### **7.3 Дистанційне навчання**

**Дистанційне навчання** – індивідуалізований процес передання і засвоєння знань, умінь, навичок і способів пізнавальної діяльності людини, який відбувається за опосередкованої взаємодії віддалених один від одного учасників навчання у спеціалізованому середовищі, яке створене на основі сучасних психолого-педагогічних та інформаційно-комунікаційних технологій. Дистанційне навчання в Уманському НУС здійснюється відповідно до положення «ПРО СИСТЕМУ УПРАВЛІННЯ НАВЧАННЯМ MOODLE УМАНСЬКОГО НАЦІОНАЛЬНОГО УНІВЕРСИТЕТУ САДІВНИЦТВА» [https://www.udau.edu.ua/assets/files/legislation/polozhennya/2016/Polozhennya-pro](https://www.udau.edu.ua/assets/files/legislation/polozhennya/2016/Polozhennya-pro-sistemu-upravlinnya-navchannyam-Moodle-Umanskogo-NUS.pdf)[sistemu-upravlinnya-navchannyam-Moodle-Umanskogo-NUS.pdf](https://www.udau.edu.ua/assets/files/legislation/polozhennya/2016/Polozhennya-pro-sistemu-upravlinnya-navchannyam-Moodle-Umanskogo-NUS.pdf)

Дисципліна «Інженерна та комп'ютерна графіка» для дистанційного навчання розміщена на платформі «MOODLE

<https://moodle.udau.edu.ua/>

### **7.4 Перелік наочних та технічних засобів навчання**

### **Наочні засоби:**

– слайдові презентації у програмі Microsoft Office Power Point; відеопрезентації;

– інформаційні стенди у навчальній аудиторії;

– нормативно-технічна документація.

### **Технічні засоби:**

- креслярське приладдя;
- персональні комп'ютери;
- програми автоматичного проектування.

### **8 МЕТОДИ КОНТРОЛЮ**

Оцінка за лекційне заняття виставляється за активність студента в дискусії, якість конспекту. Оцінку на практичному занятті студент отримує за виконані практичні роботи, зроблені доповіді, презентації, активність під час дискусій. Поточний контроль з дисципліни «Інженерна та комп'ютерна графіка» включає тематичне оцінювання та модульний контроль. Тематичне оцінювання аудиторної та самостійної роботи студентів здійснюється на основі отриманих ними поточних оцінок за усні та письмові відповіді з дисципліни, самостійні, практичні та контрольні роботи. Поточний контроль за виконанням самостійного завдання здійснюється відповідно до графіку виконання завдання.

Модульний контроль проводиться у формі описових самостійних робіт, усній і письмовій відповіді та комп'ютерного тестування (на платформі MOODLE <https://moodle.udau.edu.ua/course/view.php?id=526>).

Кількість отриманих балів з кожного виду навчальних робіт за різними формами поточного контролю виставляється студентам у журнал академічної групи та електронний журнал після кожного контрольного заходу. Підсумковий контроль навчальної діяльності студентів здійснюється у формі диференційованого заліку за результатами поточного контролю (тематичного оцінювання, виконання, самостійної роботи та модульного контролю) і не передбачає обов'язкової присутності студентів. Результати заліку оприлюднюються в журналі академічної групи.

### **9. РОЗПОДІЛ БАЛІВ, ЯКІ ОТРИМУЮТЬ СТУДЕНТИ ПРИ ФОРМІ КОНТРОЛЮ «ЗАЛІК»**

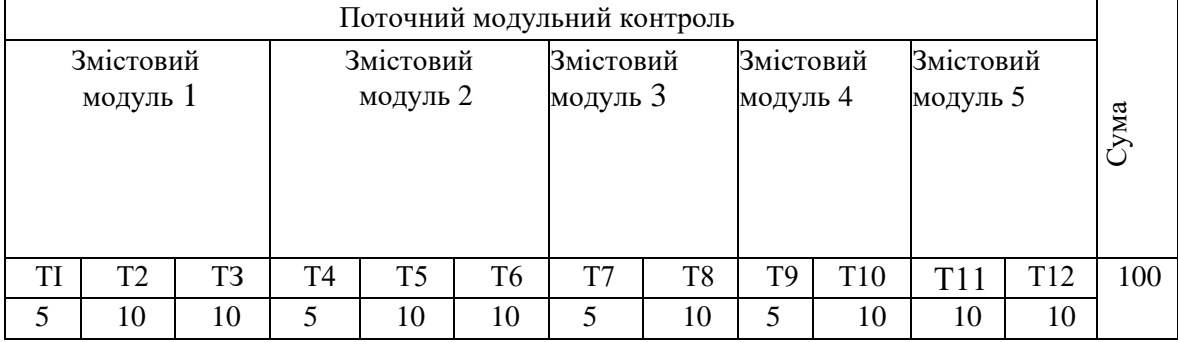

Т.1, Т.2 ... Т.12 – теми змістових модулів.

#### Сума балів за всі види навчальної діяльності Опінка ECTS Оцінка за національною шкалою для екзамену, курсового проекту (роботи), практики для заліку 90–100 **А** відмінно зараховано 82–89 **В** добре 74–81 **С**  64–73 **D** задовільно 60–63 **Е**  35–59 **FX** незадовільно з можливістю повторного складання не зараховано з можливістю повторного складання 0–34 **F** незадовільно з обов'язковим повторним вивченням дисципліни не зараховано з обов'язковим повторним вивченням дисципліни

### **10. ШКАЛА ОЦІНЮВАННЯ: національна та ECTS**

### **11. МЕТОДИЧНЕ ЗАБЕЗПЕЧЕННЯ**

### **11.1 Методичні вказівки**

1. Головкіна Л.І. Методичні вказівки та завдання до практичних занять та виконання розрахуново-графічних робіт із дисципліни «Інженерна та комп'ютерна графіка» для студентів денної та заочної форми навчання освітнього ступеня бакалавр спеціальності 181 - «Харчові технології». - Умань: УНУС, - 2018. - 82 с.

2. Головкіна Л.I. Методичні вказівки для виконання практичної роботи на тему: «Засоби та елементи геометричних побудов у кресленні» для студентів денної та заочної форми навчання спеціальностей 181 «Харчові технології», 208 «Агроінженерія», 241 «Готельно-ресторанна справа». - Умань: УНУС, - 2018.-22 с.

### **12. РЕКОМЕНДОВАНА ЛІТЕРАТУРА Базова**

1. Інженерна та комп'ютерна графіка: практикум для навчання в умовах інформаційно-освітнього середовища : навч. посіб. / [Д. В. Бабенко, Н. А. Доценко, О. А. Горбенко та ін.] ; за ред. професора Д. В. Бабенка. – Миколаїв : МНАУ, 2020. – 256 с.

2. Кепко О.І. Інженерна та комп'ютерна графіка: Навч.посіб. / Кепко О. І., Накльока Ю.І., Пушка О.С., Чумак Н. М. - Київ: Видавництво «Основа», 2015. 196с.

3. Інженерна графіка: креслення, комп'ютерна графіка / [Верхола А.П., Коваленко Б.Д., Богданов В.М. та ін.]; за ред. А.П. Верхоли. К.: Каравела, 2005.304

### **Допоміжна**

### **Статті**

4. Гавриленко Є.А. Розробка алгоритму моделювання лінійних елементів каркасів поверхонь технічних виробів / Є.А. Гавриленко, Ю.В. Холодняк // Сучасні наукові дослідження на шляху до євроінтеграції: матеріали форуму, 25- 26 червня 2019 р. / ТДАТУ імені Дмитра Моторного. Мелітополь: ТДАТУ імені Дмитра Моторного, 2019.

5. Івженко О.В. Алгоритм глобального згущення опуклої дискретно представленої кривої за допомогою рівноланкової ДПК / О.В. Івженко // Сучасні наукові дослідження на шляху до євроінтеграції: матеріали форуму, 25- 26 червня 2019 р. / ТДАТУ імені Дмитра Моторного. Мелітополь: ТДАТУ імені Дмитра Моторного, 2019.

6. Щербина В.М. Застосування матричного рівняння еліптичного повороту для формування плоского обводу з дуг кіл / В.М. Щербина // Сучасні наукові дослідження на шляху до євроінтеграції: матеріали форуму, 25-26 червня 2019 р. / ТДАТУ імені Дмитра Моторного. Мелітополь: ТДАТУ імені Дмитра Моторного, 2019.

7. Мацулевич О.С. Визначення коефіцієнтів матриці зворотного перетворення на площині по заданим двом парам точок відповідності / О.С. Мацулевич // Сучасні наукові дослідження на шляху до євроінтеграції: матеріали форуму, 25-26 червня 2019 р. / ТДАТУ імені Дмитра Моторного. Мелітополь: ТДАТУ імені Дмитра Моторного, 2019.

8. Холодняк Ю.В. Метод моделювання поверхонь складних технічних виробів // Ю.В. Холодняк, С.А. Гавриленко // Сучасні наукові дослідження на шляху до євроінтеграції: матеріали форуму, 25-26 червня 2019 р. / ТДАТУ імені Дмитра Моторного. Мелітополь: ТДАТУ імені Дмитра Моторного, 2019.

9. Teaching the engineering graphics of the applicants for higher education by means of Computer modeling as a scientific and pedagogical problem. International Journal of Engineering & Technology. Boyko V., Goliiad I., Hrytsenko L., Korchemna M. 7 (4.8) 2018. - pages 554-558

10. Гриценко Jl. О., Бойко В. А. Інноваційні аспекти викладання інженерної та комп'ютерної графіки. Науковий часопис Національного педагогічного університету імені М. П. Драгоманова. Серія 5: Педагогічні науки: реалії та перспективи: зб. наук. пр. 2013. Вип. 39. С. 40-45.

11. Бойко В.А. Щодо змістової характеристики поняття комп'ютерного геометричного моделювання. Науковий часопис Національного педагогічного університету імені М. П. Драгоманова. Серія 5: Педагогічні науки: реалії та перспективи: зб. наук.пр. 2015. Вип. 51. С. 26-32.

12. Бойко В.А. Застосування графічного редактора AutoCAD у розробленні наочних дидактичних матеріалів. Науковий часопис Національного педагогічного університету імені М. П. Драгоманова. Серія 5: Педагогічні науки: реалії та перспективи: зб. наук. пр. 2014. Вип. 45. С. 15-20.

22. Бойко В.А. Використання графічного редактора AutoCAD у навчанні кресленню. Трудова підготовка в рідній школі: наук.-метод. журн. 2014. № 3. С.43- 47.

### Періодичні видання

1.Наука та інновації (укр., англ.) публікація наукових робіт з різних напрямів науки.

### **13. Інформаційні ресурси**:

1. Наукова бібліотека УНУС [http://librarv.udau.edu.ua/.](http://librarv.udau.edu.ua/)

2. Офіційний веб-сайт [http://www.udau.edu.ua](http://www.udau.edu.ua/)

3. Навчально-інформаційний портал УНУС https://ects■udau■edu■ua/ua/informaciva-po-programam■html?level=master

4. Сайт кафедри<https://piop.udau.edu.ua/>

5. Сторінка курсу в МООDLЕ https://moodle.udau■edu■ua/course/view.php?id=526).

6. [www.ascon.ru/](http://www.ascon.ru/) офіційний сайт фірми АСКОН

7. [www.ascon.kiev.ua/](http://www.ascon.kiev.ua/) офіційний сайт представника фірми АСКОН в Україні.

8. Будь инженером [Електронный ресурс]. Режим доступа: <http://edu.ascon.ru/news>

### **14. Зміни в робочій програмі**

### **В 2021 році:**

1. Зміна загальної кількості годин.

### **В 2022 році:**

2. Відредагований список літератури.